## **Presentation Explorer**

To open the Presentation Explorer:

• Click the **Presentation Explorer** button on the toolbar.

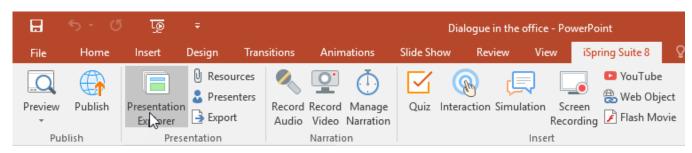

Presentation Explorer shows an overview of your presentation and gives access to the following features: